# МИНОБРНАУКИ РОССИИ

# ВЛАДИВОСТОКСКИЙ ГОСУДАРСТВЕННЫЙ УНИВЕРСИТЕТ

# КАФЕДРА ИНФОРМАЦИОННЫХ ТЕХНОЛОГИЙ И СИСТЕМ

# Рабочая программа дисциплины (модуля) **3D МОДЕЛИРОВАНИЕ ДЛЯ ПРОФЕССИОНАЛЬНОЙ ДЕЯТЕЛЬНОСТИ**

Направление и направленность (профиль) 09.03.04 Программная инженерия. Программная инженерия

> Год набора на ОПОП 2023

> > Форма обучения очная

Владивосток 2023

Рабочая программа дисциплины (модуля) «3D моделирование для профессиональной деятельности» составлена в соответствии с требованиями ФГОС ВО по направлению подготовки 09.03.04 Программная инженерия (утв. приказом Минобрнауки России от 19.09.2017г. №920) и Порядком организации и осуществления образовательной деятельности по образовательным программам высшего образования – программам бакалавриата, программам специалитета, программам магистратуры (утв. приказом Минобрнауки России от 06.04.2021 г. N245).

#### Составитель(и):

*Соболевская Е.Ю., кандидат технических наук наук, доцент, Кафедра информационных технологий и систем, Evgeniya.Sidorova@vvsu.ru*

Утверждена на заседании кафедры информационных технологий и систем от 31.05.2023 , протокол № 9

# СОГЛАСОВАНО:

Заведующий кафедрой (разработчика) Кийкова Е.В.

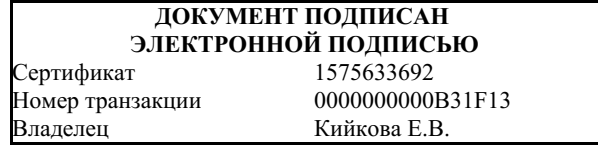

### 1 Цель, планируемые результаты обучения по дисциплине (модулю)

Целью освоения дисциплины (модуля) «3D моделирование для профессиональной деятельности» является формирование знаний в области компьютерной графики с помощью современных графических пакетов.

Задачи освоения дисциплины состоят в изучении принципов создания и обработки изображений с использованием графических пакетов, основ восприятия графических изображений, физики цвета и света, видов графики, особенностей использования и принципов формирования различных видов графики, а также основ компьютерного дизайна при формировании композиций, создании единого стиля оформления, передаче образа и так далее.

Планируемыми результатами обучения по дисциплине (модулю), являются знания, умения, навыки. Перечень планируемых результатов обучения по дисциплине (модулю), соотнесенных с планируемыми результатами освоения образовательной программы, представлен в таблице 1.

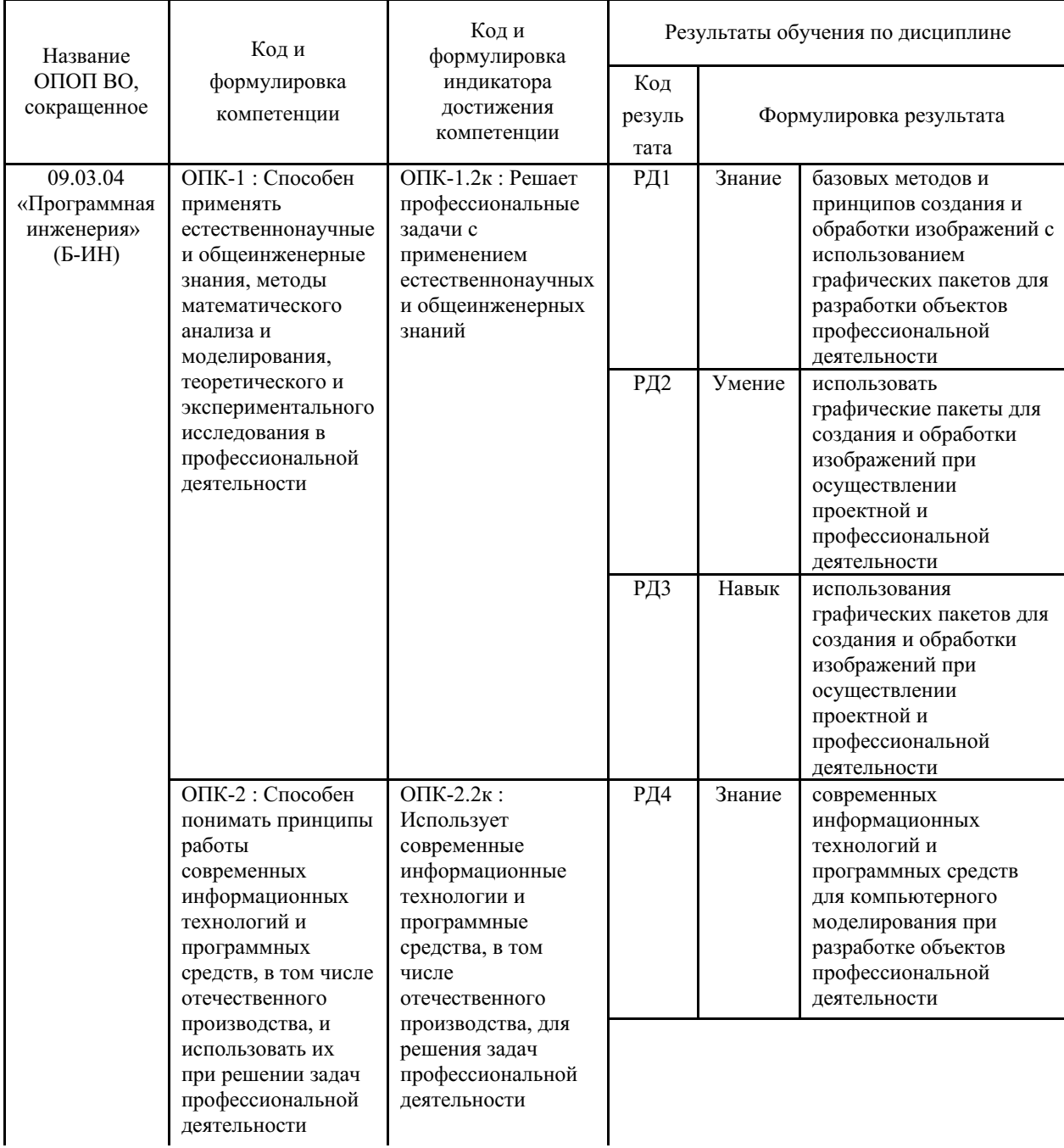

Таблица 1 – Компетенции, формируемые в результате изучения дисциплины (модуля)

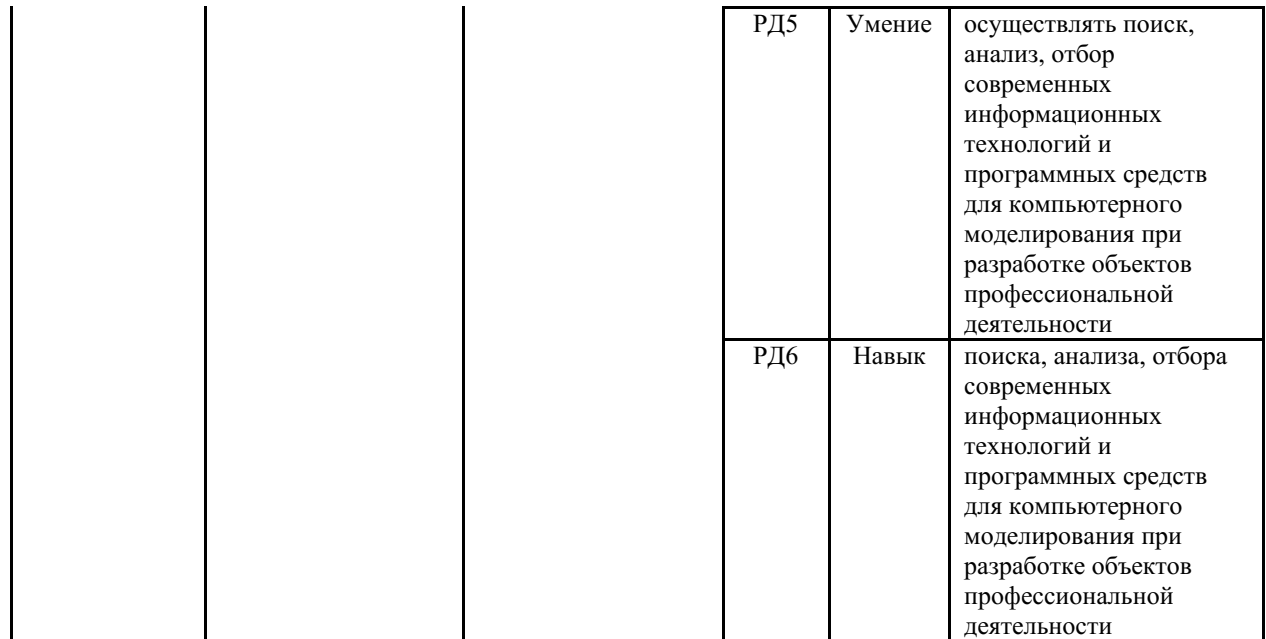

# 2 Место дисциплины (модуля) в структуре ОПОП

Дисциплина «3D моделирование для профессиональной деятельности» относится к обязательной части Блока 1 «Дисциплины (модули)» учебного плана. Входными требованиями, необходимыми для освоения дисциплины, является наличие у обучающихся компетенций, сформированных на предыдущем уровне образования.

### 3. Объем дисциплины (модуля)

Объем дисциплины (модуля) в зачетных единицах с указанием количества академических часов, выделенных на контактную работу с обучающимися (по видам учебных занятий) и на самостоятельную работу, приведен в таблице 2.

| Название<br>ОПОП ВО                  | Форма<br>обуче-<br>ния | Часть<br>УП | Семестр<br>$(O \Phi O)$<br>или курс<br>(ЗФО,<br>$O3\Phi O$ | Трудо-<br>емкость | Объем контактной работы (час) |            |          |      |                    |            |            |                          |
|--------------------------------------|------------------------|-------------|------------------------------------------------------------|-------------------|-------------------------------|------------|----------|------|--------------------|------------|------------|--------------------------|
|                                      |                        |             |                                                            | (3.E.)            | Bcero                         | Аудиторная |          |      | Внеауди-<br>торная |            | <b>CPC</b> | Форма<br>arrec-<br>тации |
|                                      |                        |             |                                                            |                   |                               | лек.       | прак.    | лаб. | $\Pi$ A            | <b>KCP</b> |            |                          |
| 09.03.04<br>Программная<br>инженерия | ОФО                    | E1.E        | C                                                          |                   | 55                            | 18         | $\theta$ | 36   |                    |            | 125        | Э                        |

Таблица 2 – Общая трудоемкость дисциплины

### 4 Структура и содержание дисциплины (модуля)

#### 4.1 Структура лисциплины (молуля) лля ОФО

Тематический план, отражающий содержание дисциплины (перечень разделов и тем), структурированное по видам учебных занятий с указанием их объемов в соответствии с учебным планом, приведен в таблице 3.1

Таблица 3.1 - Разделы дисциплины (модуля), виды учебной деятельности и формы текущего контроля для ОФО

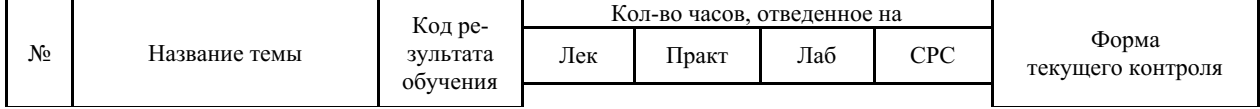

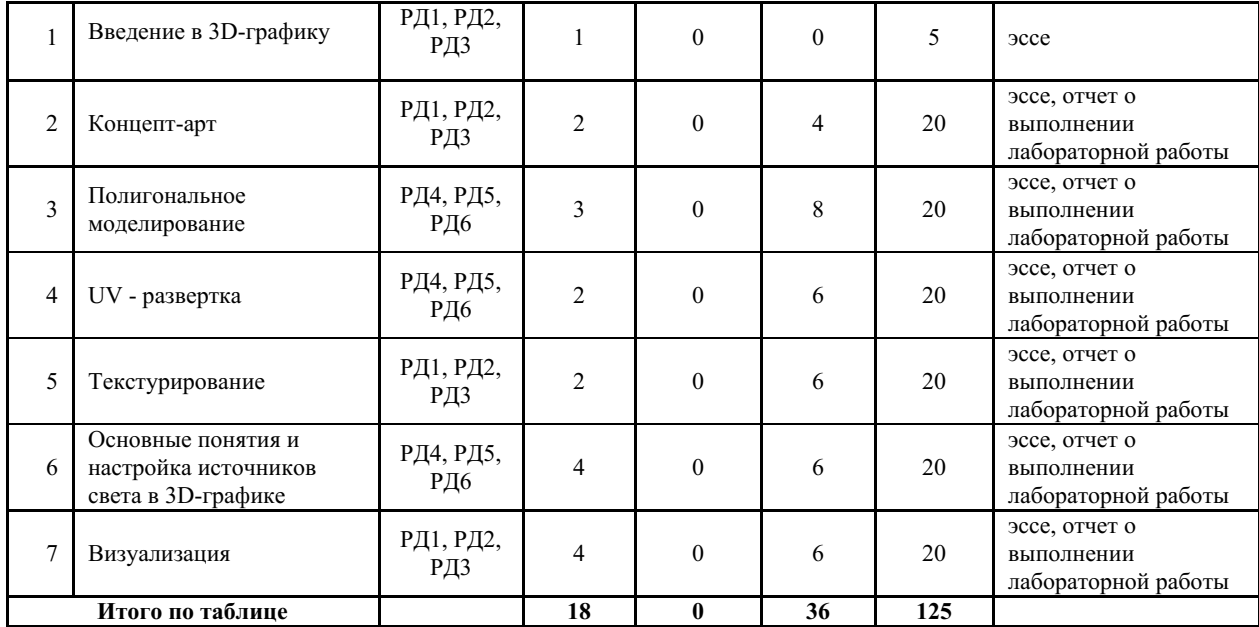

#### **4.2 Содержание разделов и тем дисциплины (модуля) для ОФО**

### *Тема 1 Введение в 3D-графику.*

Содержание темы: Истоки 3D-графики. Основоположники 3D-графики. Предпосылки к 3D графики в кино. Место 3D-графики в современном мире.

Формы и методы проведения занятий по теме, применяемые образовательные технологии: лекция.

Виды самостоятельной подготовки студентов по теме: подготовка к промежуточному тестированию.

#### *Тема 2 Концепт-арт.*

Содержание темы: Введение в скетчинг. Основные методы создания скетчей, набросков, дизайн концепции. Тенденции. Выбор и разработка модели.

Формы и методы проведения занятий по теме, применяемые образовательные технологии: лекция, лабораторная работа.

Виды самостоятельной подготовки студентов по теме: подготовка к промежуточному тестированию, лабораторным работам.

#### *Тема 3 Полигональное моделирование.*

Содержание темы: Основные этапы создания 3D-графики. Введение в полигональное моделирование. Моделирование hard-surface и soft-surface.

Формы и методы проведения занятий по теме, применяемые образовательные технологии: лекция, лабораторная работа.

Виды самостоятельной подготовки студентов по теме: подготовка к промежуточному тестированию, лабораторным работам.

### *Тема 4 UV - развертка.*

Содержание темы: Основные понятие UV - развертки. Развертка 3D модели. Построение ретопологии.

Формы и методы проведения занятий по теме, применяемые образовательные технологии: лекция, лабораторная работа.

Виды самостоятельной подготовки студентов по теме: подготовка к промежуточному тестированию, лабораторным работам.

*Тема 5 Текстурирование.*

Содержание темы: Введение в понятие материалы. Редактор материалов. Основные параметры стандартных материалов. Алгоритм создания и назначения материала. PBR материалы.

Формы и методы проведения занятий по теме, применяемые образовательные технологии: лекция, лабораторная работа.

Виды самостоятельной подготовки студентов по теме: подготовка к промежуточному тестированию, лабораторным работам.

#### *Тема 6 Основные понятия и настройка источников света в 3D-графике.*

Содержание темы: Типы стандартных источников света. Основные параметры стандартных источников света. Настройка стандартный источников света. Основные способы светопостановки.

Формы и методы проведения занятий по теме, применяемые образовательные технологии: лекция, лабораторная работа.

Виды самостоятельной подготовки студентов по теме: подготовка к промежуточному тестированию, лабораторным работам.

#### *Тема 7 Визуализация.*

Содержание темы: Основные виды рендеров. Основные настройки рендера. Настройка и финальный рендер сцены.

Формы и методы проведения занятий по теме, применяемые образовательные технологии: лекция, лабораторная работа.

Виды самостоятельной подготовки студентов по теме: подготовка к промежуточному тестированию, лабораторным работам.

### **5 Методические указания для обучающихся по изучению и реализации дисциплины (модуля)**

#### **5.1 Методические рекомендации обучающимся по изучению дисциплины и по обеспечению самостоятельной работы**

### **Методические указания для обучающихся по изучению и реализации дисциплины (модуля)**

Организация образовательного процесса регламентируется учебным планом и расписанием учебных занятий. Для всех видов аудиторных занятий академический час устанавливается продолжительностью 45 минут.

При формировании своей индивидуальной образовательной траектории обучающийся имеет право на переаттестацию соответствующих дисциплин (модулей), освоенных в процессе обучения, который в том числе освобождает обучающегося от необходимости их повторного освоения.

#### **Методические рекомендации обучающимся по изучению дисциплины**

При реализации дисциплины (модуля) применяется электронный учебный курс, размещённый в системе электронного обучения Moodle. В ходе изучения дисциплины «3D моделирование для профессиональной деятельности» студенты могут посещать аудиторные занятия (лекции, лабораторные занятия, консультации). Особенность изучения дисциплины «3D моделирование для профессиональной деятельности» состоит в выполнении комплекса лабораторных работ, главной задачей которого является получение навыков самостоятельной работы на компьютерах с использованием современных компьютерных программ, предназначенных для решения определенного круга профессиональных задач.

Важное место в овладении тем данной дисциплины отводится самостоятельной работе, при этом во время аудиторных занятий могут быть рассмотрены и проработаны наиболее важные и трудные вопросы по той или иной теме дисциплины, а более легкие

вопросы могут быть изучены студентами самостоятельно.

В соответствии с учебным планом направления подготовки процесс изучения дисциплины может предусматривать проведение лекций, лабораторных занятий, консультаций, а также самостоятельную работу студентов. Проведение лабораторных занятий осуществляется в специализированных компьютерных аудиториях, оснащенных персональными компьютерами или подключенных к центральному серверу.

#### **Методические рекомендации по обеспечению самостоятельной работы**

Ниже перечислены предназначенные для самостоятельного изучения студентами те вопросы из лекционных тем, которые во время проведения занятий изучаются недостаточно или изучение которых носит обзорный характер.

Темы для самостоятельного изучения:

Тема 1. Графические планшет. Сравнительная характеристика различный брендов.

Тема 2. Настройка базовых материалы в V-Ray (стекло, металл, пластик). Привести пример настройки перечисленных материалов с описанием параметров.

Тема 3. Настройка базовых материалы в Corona (стекло, металл, пластик). Привести пример настройки перечисленных материалов с описанием параметров.

Тема 4. Настройка базовых материалы в Arnold (стекло, металл, пластик). Привести пример настройки перечисленных материалов с описанием параметров.

Тема 5. Постановка света в V-Ray. Привести пример настройки источников света с описанием параметров.

Тема 6. Постановка света в Corona. Привести пример настройки источников света с описанием параметров.

Тема 7. Постановка света в Arnold. Привести пример настройки источников света с описанием параметров.

Тема 8. Настройка рендера в V-Ray. Привести пример настройки рендера с описанием параметров.

Тема 9. Настройка рендера в Corona. Привести пример настройки рендера с описанием параметров.

Тема 10. Настройка рендера в Arnold. Привести пример настройки рендера с описанием параметров.

Тема 11. Physically Based Rendering(PBR) – полное описание, особенности применения.

Тема 12. Physically-Based Shading (PBS) – полное описание, особенности

Тема 13. Описание карт – Normal, Roughness, Height, BaseColor, Metallic, Normal, Base Normal, AO и Curvature.

Тема 14. Описание основных карт для настройки материалов в V-Ray. (часто используемые)

Тема 15. Описание основных карт для настройки материалов в Corona. (часто используемые)

Тема 16. Описание основных карт для настройки материалов в Arnold. (часто используемые)

Тема 17. Конфигуратор ПК для 3D – графики и анимации. (три различные сборки – бюджетная, средняя ценовая категория, premium).

Результаты самостоятельной работы по дисциплине могут быть проверены на экзамене при ответах на вопросы, вынесенные на самостоятельное изучение.

#### **5.2 Особенности организации обучения для лиц с ограниченными возможностями здоровья и инвалидов**

При необходимости обучающимся из числа лиц с ограниченными возможностями здоровья и инвалидов (по заявлению обучающегося) предоставляется учебная информация в доступных формах с учетом их индивидуальных психофизических особенностей:

- для лиц с нарушениями зрения: в печатной форме увеличенным шрифтом; в форме электронного документа; индивидуальные консультации с привлечением тифлосурдопереводчика; индивидуальные задания, консультации и др.

- для лиц с нарушениями слуха: в печатной форме; в форме электронного документа; индивидуальные консультации с привлечением сурдопереводчика; индивидуальные задания, консультации и др.

- для лиц с нарушениями опорно-двигательного аппарата: в печатной форме; в форме электронного документа; индивидуальные задания, консультации и др.

# **6 Фонд оценочных средств для проведения текущего контроля и промежуточной аттестации обучающихся по дисциплине (модулю)**

В соответствии с требованиями ФГОС ВО для аттестации обучающихся на соответствие их персональных достижений планируемым результатам обучения по дисциплине (модулю) созданы фонды оценочных средств. Типовые контрольные задания, методические материалы, определяющие процедуры оценивания знаний, умений и навыков, а также критерии и показатели, необходимые для оценки знаний, умений, навыков и характеризующие этапы формирования компетенций в процессе освоения образовательной программы, представлены в Приложении 1.

### **7 Учебно-методическое и информационное обеспечение дисциплины (модуля)**

# *7.1 Основная литература*

1. Освещение в искусстве, фотографии и 3D-графике : Учебники [Электронный ресурс] - Санкт-Петербург : Университет ИТМО , 2019 - 67 - Режим доступа: http://biblioclub.ru/index.php?page=book\_red&id=566770

2. Смирнова, Л. А. Цифровые 3D-технологии в инженерной графике : учебное пособие / Л. А. Смирнова, Р. Н. Хусаинов. — Казань : КНИТУ, 2019. — 144 с. — ISBN 978-5- 7882-2660-6. — Текст : электронный // Лань : электронно-библиотечная система. — URL: https://e.lanbook.com/book/196187 (дата обращения: 21.06.2023). — Режим доступа: для авториз. пользователей.

# *7.2 Дополнительная литература*

1. 3D Studio Max + VRay. Проектирование дизайна среды : Учебное пособие [Электронный ресурс] : Издательство ФОРУМ , 2019 - 270 - Режим доступа: https://znanium.com/catalog/document?id=330256

2. Егорычева, Е. В. Инженерная и компьютерная графика: работаем в AutoCAD : учебное пособие / Е. В. Егорычева. — Иваново : ИГЭУ, 2019. — 128 с. — Текст : электронный // Лань : электронно-библиотечная система. — URL: https://e.lanbook.com/book/154558 (дата обращения: 21.06.2023). — Режим доступа: для авториз. пользователей.

3. Хейфец А. Л., Логиновский А. Н., Буторина И. В., Васильева В. Н. ; Под ред. Хейф. ИНЖЕНЕРНАЯ 3D-КОМПЬЮТЕРНАЯ ГРАФИКА В 2 Т. ТОМ 2 3-е изд., пер. и доп. Учебник и практикум для вузов [Электронный ресурс] , 2021 - 279 - Режим доступа: https://urait.ru/book/inzhenernaya-3d-kompyuternaya-grafika-v-2-t-tom-2-470888

4. Хусаинов, Д. З. Моделирование в редакторе 3D Studio Max: методические разработки по дисциплине «Информационные технологии и компьютерная визуализация» : учебно-методическое пособие / Д. З. Хусаинов, И. В. Сагарадзе, Г. В. Хусаинова. — Екатеринбург : УрГАХУ, 2021. — 74 с. — Текст : электронный // Лань : электроннобиблиотечная система. — URL: https://e.lanbook.com/book/250883 (дата обращения: 21.06.2023). — Режим доступа: для авториз. пользователей.

# *7.3 Ресурсы информационно-телекоммуникационной сети "Интернет", включая профессиональные базы данных и информационно-справочные системы (при необходимости):*

1. Электронная библиотечная система «Университетская библиотека онлайн» - Режим доступа: http://biblioclub.ru/

2. Электронная библиотечная система ZNANIUM.COM - Режим доступа: https://znanium.com/

3. Электронно-библиотечная система "ЛАНЬ"

4. Электронно-библиотечная система издательства "Юрайт" - Режим доступа: https://urait.ru/

5. Open Academic Journals Index (OAJI). Профессиональная база данных - Режим доступа: http://oaji.net/

6. Президентская библиотека им. Б.Н.Ельцина (база данных различных профессиональных областей) - Режим доступа: https://www.prlib.ru/

7. Информационно-справочная система "Консультант Плюс" - Режим доступа: http://www.consultant.ru/

# **8 Материально-техническое обеспечение дисциплины (модуля) и перечень информационных технологий, используемых при осуществлении образовательного процесса по дисциплине (модулю), включая перечень программного обеспечения**

Основное оборудование:

· Графическая станция №1iRu(ПК IRU Corp 715 TWR i5 8600K/16Gb/1Tb 7.2k / монитор Dell,клавиатура,мышь

· Графический планшет Wacom Cintig 24HD touch

· Лабораторный стенд "Програмирование микроконтроллеров"

· Мультимедийный комплект №2 в составе:проектор Casio XJ-M146,экран 180\*180,крепление потолочное

Программное обеспечение:

· Adobe Substance

- · Autodesk 3ds Max
- · Maya
- · Photoshop
- · Pixologic Zbrush 2021 Academic

# МИНОБРНАУКИ РОССИИ

# ВЛАДИВОСТОКСКИЙ ГОСУДАРСТВЕННЫЙ УНИВЕРСИТЕТ

# КАФЕДРА ИНФОРМАЦИОННЫХ ТЕХНОЛОГИЙ И СИСТЕМ

Фонд оценочных средств для проведения текущего контроля и промежуточной аттестации по дисциплине (модулю)

# **3D МОДЕЛИРОВАНИЕ ДЛЯ ПРОФЕССИОНАЛЬНОЙ ДЕЯТЕЛЬНОСТИ**

Направление и направленность (профиль)

09.03.04 Программная инженерия. Программная инженерия

Год набора на ОПОП 2023

Форма обучения очная

Владивосток 2023

# 1 Перечень формируемых компетенций

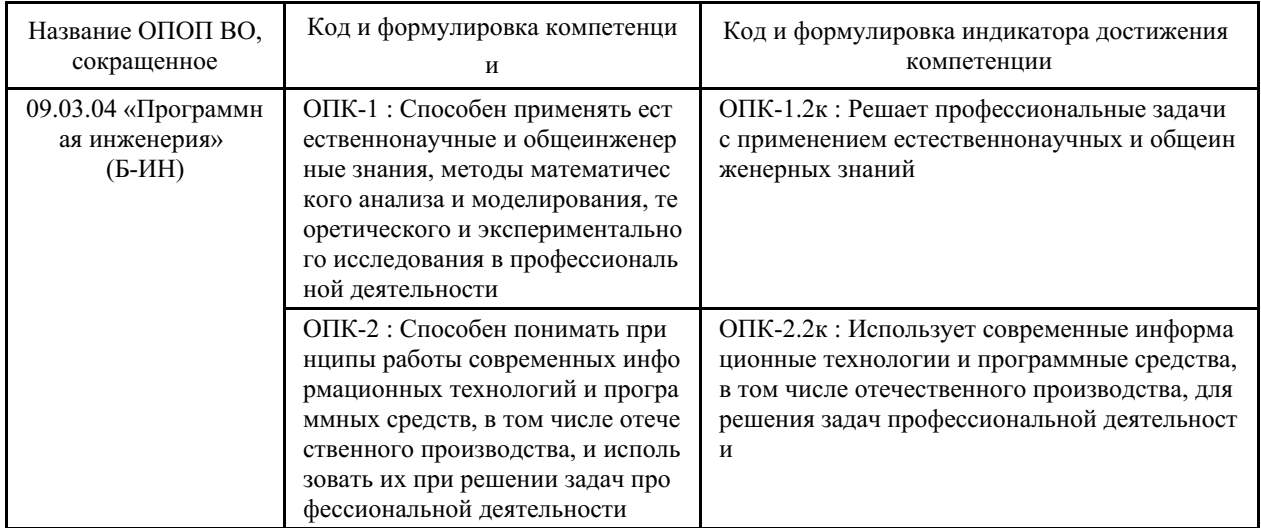

Компетенция считается сформированной на данном этапе в случае, если полученные результаты обучения по дисциплине оценены положительно (диапазон критериев оценивания результатов обучения «зачтено», «удовлетворительно», «хорошо», «отлично»). В случае отсутствия положительной оценки компетенция на данном этапе считается несформированной.

# 2 Показатели оценивания планируемых результатов обучения

Компетенция ОПК-1 «Способен применять естественнонаучные и общеинженерные знания, методы математического анализа и моделирования, теоретического и экспериментального исследования в профессиональной деятельности»

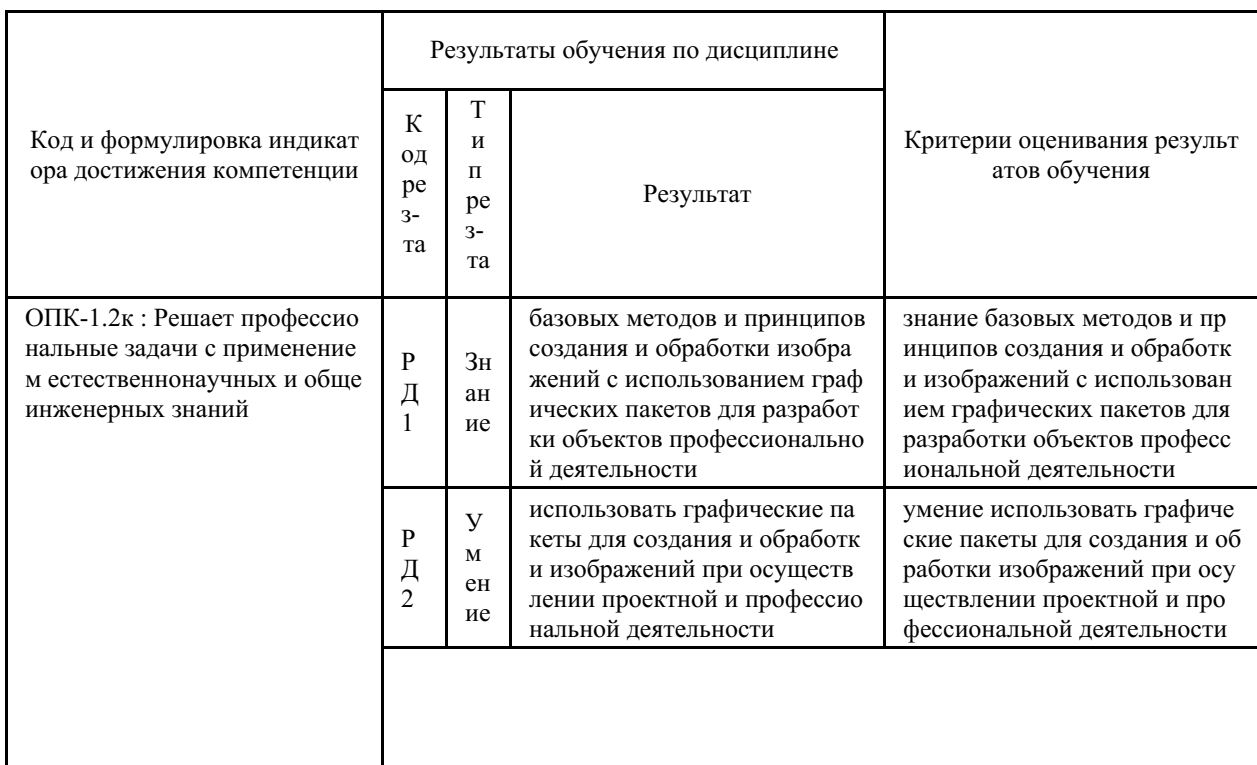

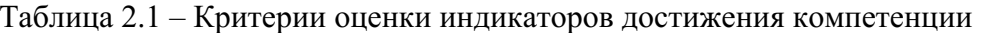

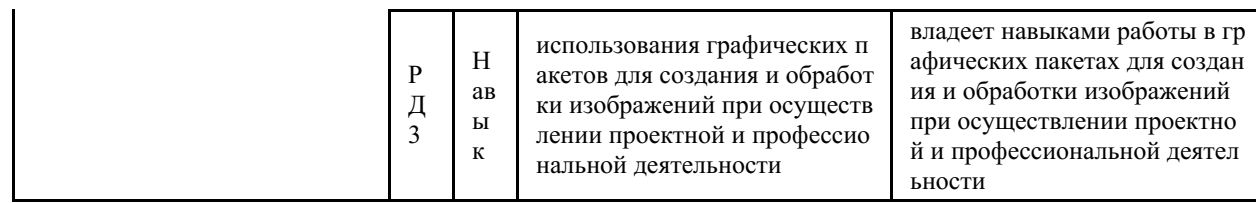

Компетенция ОПК-2 «Способен понимать принципы работы современных информационных технологий и программных средств, в том числе отечественного производства, и использовать их при решении задач профессиональной деятельности»

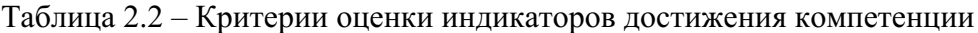

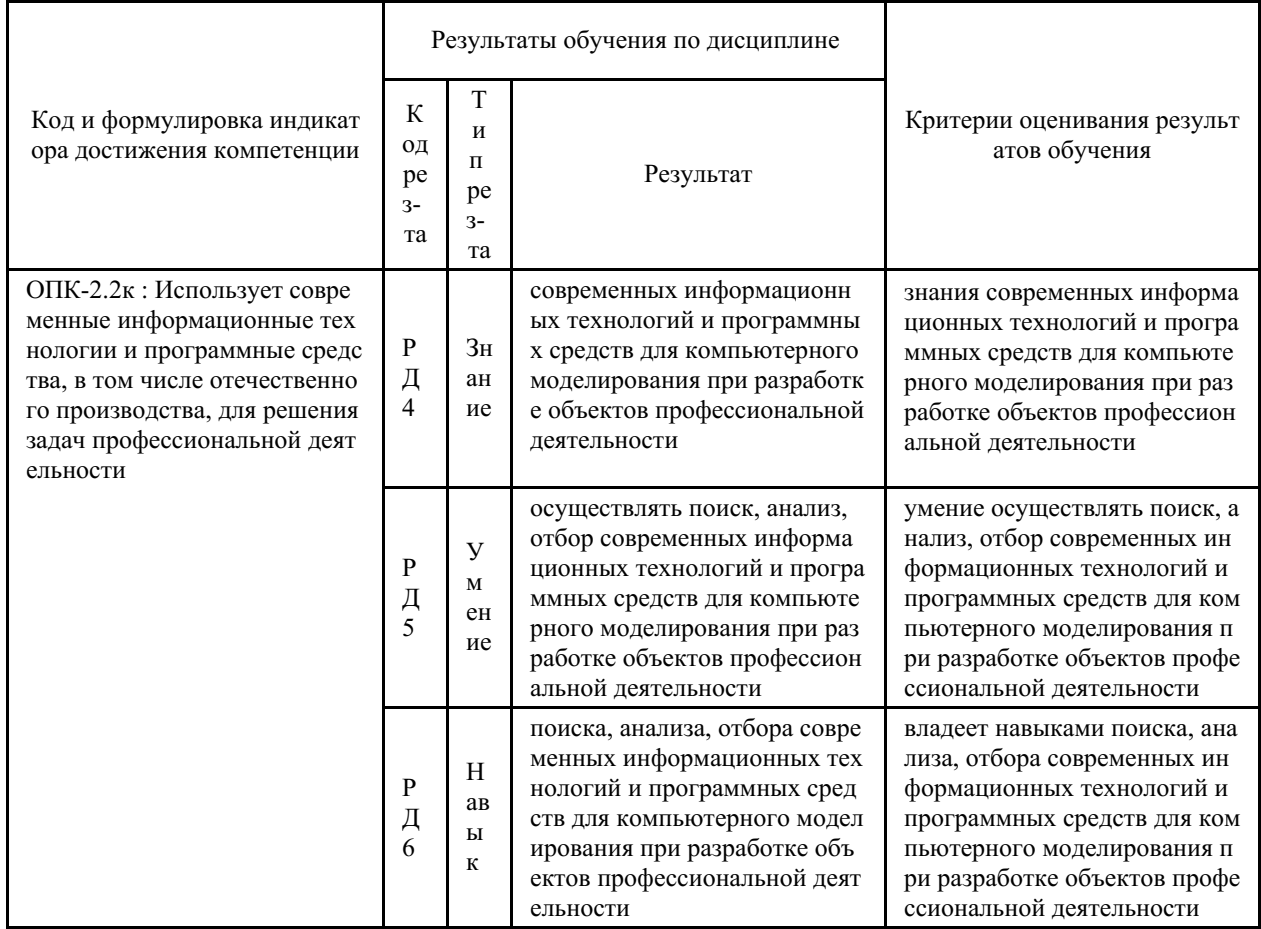

Таблица заполняется в соответствии с разделом 1 Рабочей программы дисциплины (модуля).

## 3 Перечень оценочных средств

Таблица 3 – Перечень оценочных средств по дисциплине (модулю)

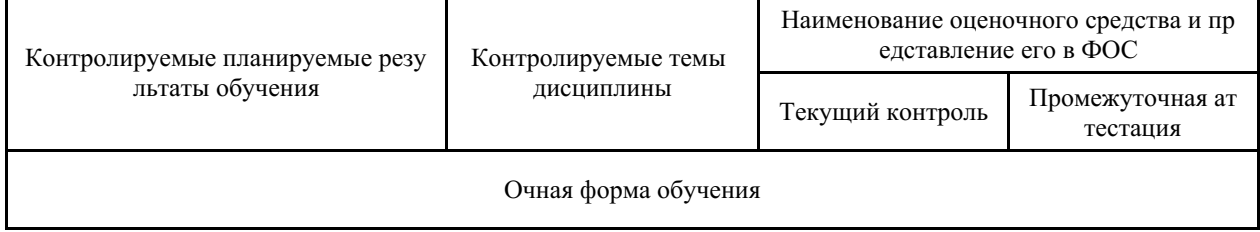

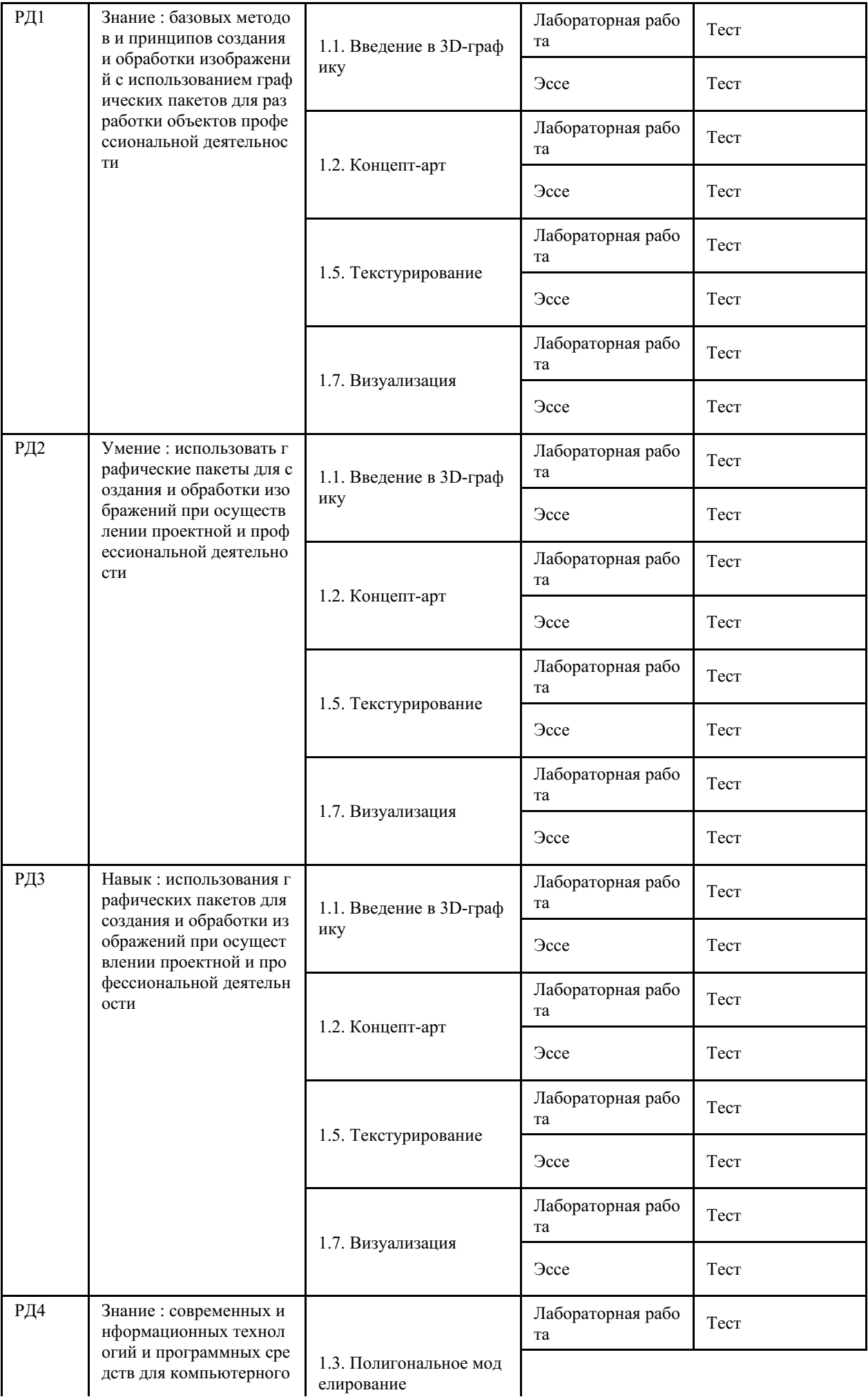

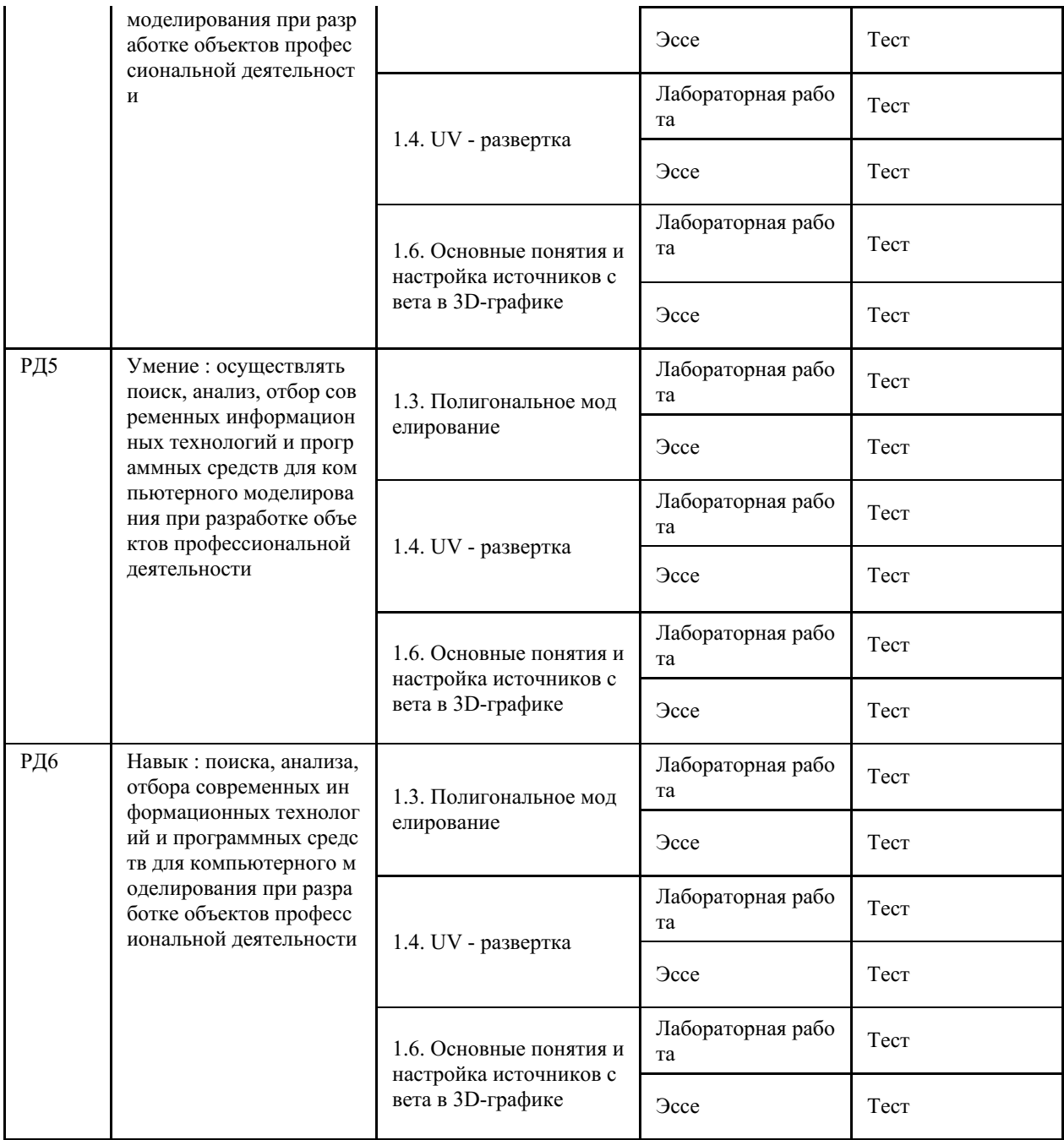

### 4 Описание процедуры оценивания

Качество сформированности компетенций на данном этапе оценивается по результатам текущих и промежуточных аттестаций при помощи количественной оценки, выраженной в баллах. Максимальная сумма баллов по дисциплине (модулю) равна 100 баллам.

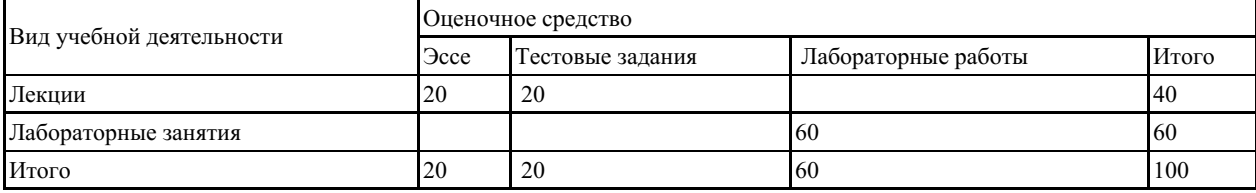

Сумма баллов, набранных студентом по всем видам учебной деятельности в рамках дисциплины, переводится в оценку в соответствии с таблицей.

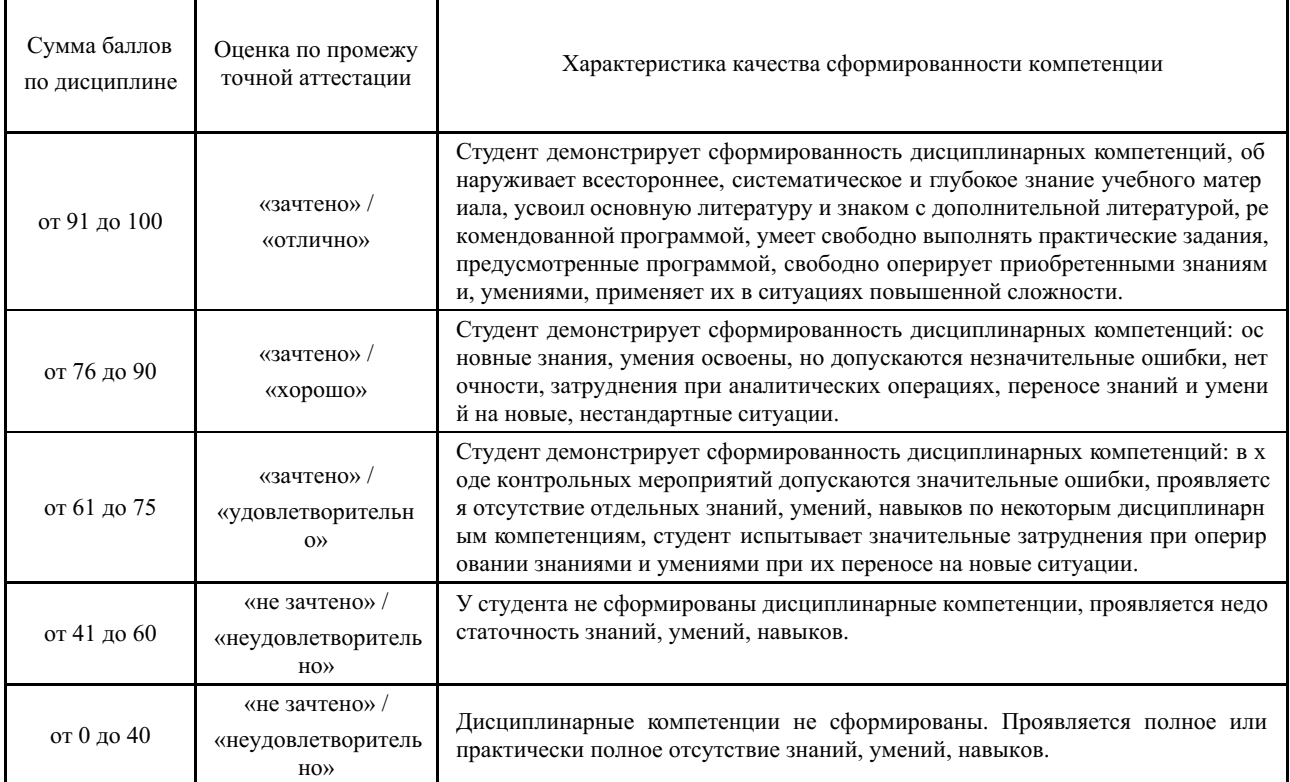

### **5 Примерные оценочные средства**

### **5.1 Примеры тестовых заданий**

1. Создатель первой компьютерной графики, используя осциллограф как средство создания абстрактного искусства. Выберите один ответ:

а) Буй Тыонг Фонг

б) Пьер Этьен Безье

в) Бенджамин Фрэнсис Лапоски

г) Айвен Эдвард Сазерленд

2. В 1958 году в МТИ запущен компьютер, впервые использующий графическую консоль. Выберите один ответ:

а) Lincoln XY-2

б) Lincoln TX-2

в) Lincoln TY-2

г) Lincoln 2

3. Помогают моделировать такие комплексные естественные объекты, как горы, побережья, облака, кроны деревьев, снежинки и т.п. – это

Ответ: \_\_\_\_\_\_\_

4. - неподвижные и движущиеся изображения, сгенерированные при помощи трёхмерной компьютерной графики и использующиеся в изобразительном искусстве, печати, кинематографических спецэффектах, на телевидении и в симуляторах.

Ответ: \_\_\_\_\_\_\_

5. Параметрическая поверхность, используемая в компьютерной графике, автоматизированном проектировании, и моделировании — это.

Ответ: \_\_\_\_\_\_\_

6.  $\overline{\phantom{a}}$  – это вектор, перпендикулярный поверхности в каждой данной её точке.

Ответ: \_\_\_\_\_\_\_

7. Мультитекстурирование может использоваться для эффективной реализации таких эффектов как: Выберите один или несколько ответов:

а) текстуры с детализацией

б) текстурирование

в) отражение

г) сэмплинг

д) морфинг текстур

8. Алиасинг ухудшает качество изображения, вызывая разнообразные артефакты: Выберите один или несколько ответов:

а) шум

б) муар

в) разводы

г) просветы

д) лестничный эффект

*Краткие методические указания*

Промежуточный тест проводится в электронной форме во время последнего в учебном периоде лабораторного занятия. Тест состоит из 20 тестовых заданий. На выполнение теста отводится 20 минут. Во время проведения теста использование литературы и других информационных ресурсов допускается только по предварительному согласованию с преподавателем.

*Шкала оценки*

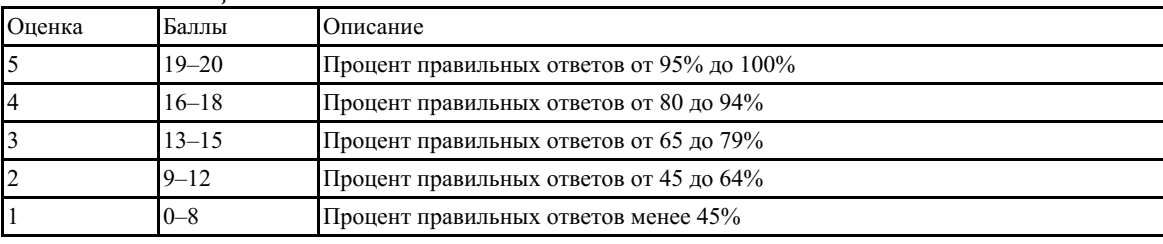

#### **5.2 Тематика эссе**

Пример темы эссе: "Карты в PBR"

*Краткие методические указания*

Необходимо сделать следующее: написать эссе по теме лекции в соответствии со структурой эссе (актуальность проблемы, тезис, объяснение сути данного тезиса, вывод). Требования к эссе: должно соответствовать структуре и содержать не менее 250 слов (не знаков, а именно слов).

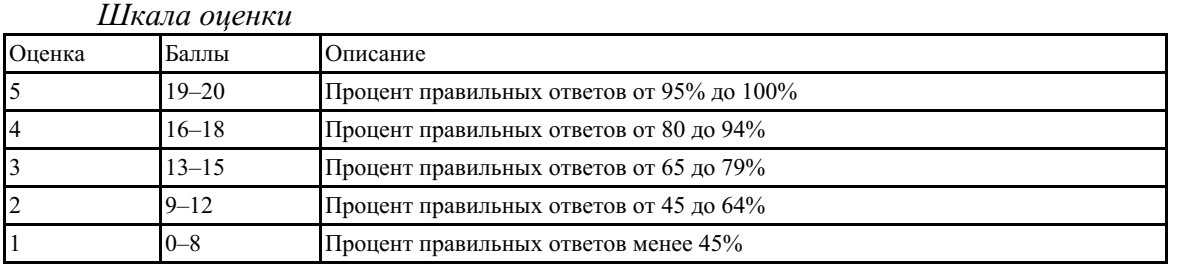

#### **5.3 Пример заданий на лабораторную работу**

Лабораторная работа - "Основы полигонального моделирования". Создание объектов с помощью модификатора Edit Poly. Операции Extrude, Bevel, Inset, Chamfer и др. Модификатор сглаживания TurboSmooth. Зеркальное отражение объектов.

*Краткие методические указания*

На выполнение одной лабораторной работы отводится не менее одного двухчасового занятия. После выполнения каждой лабораторной работы студент должен представить отчет о ее выполнении, а также, по указаниям преподавателя, выполнить дополнительные практические задания по теме лабораторной работы.

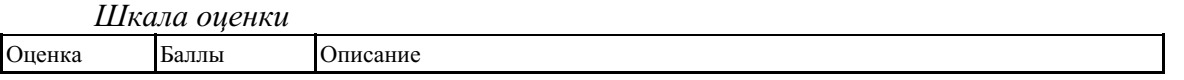

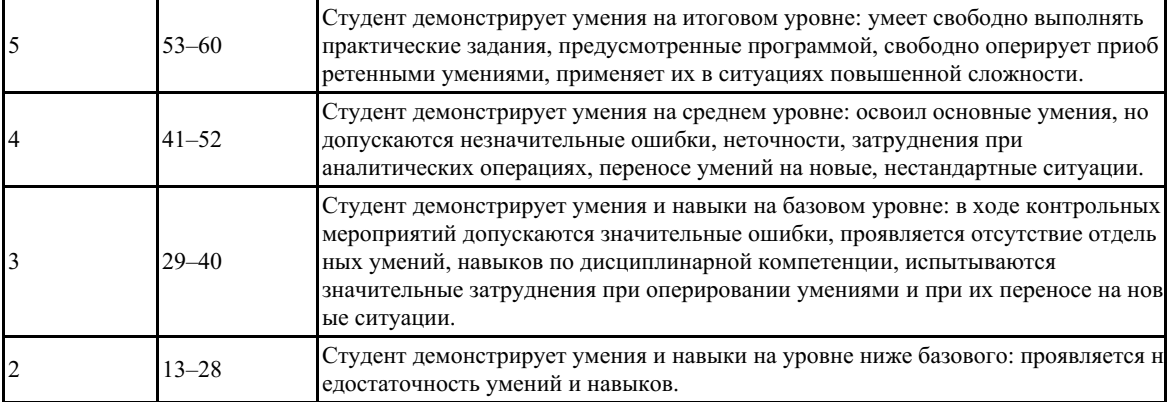